**Dokumentvorlage, Version vom 14.11.2013**

# **Dossier zur Kosten-Nutzen-Bewertung gemäß § 35b SGB V**

*<<Wirkstoff>> (<<Handelsname>>)*

<<Pharmazeutischer Unternehmer>>

### **Modul K1 Anhang**

Checkliste zur Prüfung der formalen Vollständigkeit des Dossiers

Stand: <<TT.MM.JJJJ>>

## Inhaltsverzeichnis

**Seite**

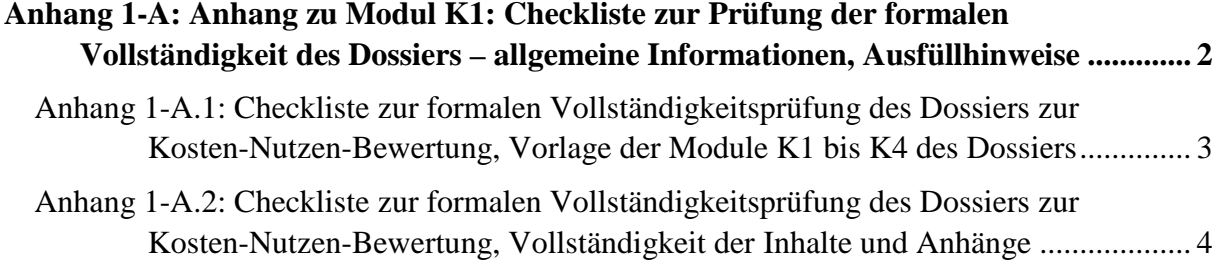

#### <span id="page-2-0"></span>**Anhang 1-A: Anhang zu Modul K1: Checkliste zur Prüfung der formalen Vollständigkeit des Dossiers – allgemeine Informationen, Ausfüllhinweise**

Modul K1 Anhang: Checkliste zur Prüfung der formalen Vollständigkeit des Dossiers enthält folgende Checklisten:

- Checkliste zur formalen Vollständigkeitsprüfung des Dossiers zur Kosten-Nutzen-Bewertung, Vorlage der Module K1 bis K4 des Dossiers: Diese dient der Überprüfung der vollständigen Vorlage aller notwendigen Dokumente [\(Anhang 1-A.1\)](#page-3-0).
- Checkliste zur formalen Vollständigkeitsprüfung des Dossiers zur Kosten-Nutzen-Bewertung, Vollständigkeit der Inhalte und Anhänge: Diese dient der Überprüfung der Vollständigkeit aller Inhalte und Anhänge [\(Anhang 1-A.2\)](#page-4-0).

Jede in den jeweiligen Checklisten enthaltene Zeile zu Modul K3, K4 sowie ggf. zu Modul K5 (sofern der Hinweis "A-Z Kodierung eintragen" in der zweiten Spalte enthalten ist) ist für jedes kodierte Anwendungsgebiet (A-Z) separat auszufüllen. Hierzu ist die jeweilige Zeile zu kopieren und "A-Z Kodierung eintragen" mit der entsprechenden Kodierung zu überschreiben.

### **Anhang 1-A.1: Checkliste zur formalen Vollständigkeitsprüfung des Dossiers zur Kosten-Nutzen-Bewertung, Vorlage der Module K1 bis K4 des Dossiers**

<span id="page-3-0"></span>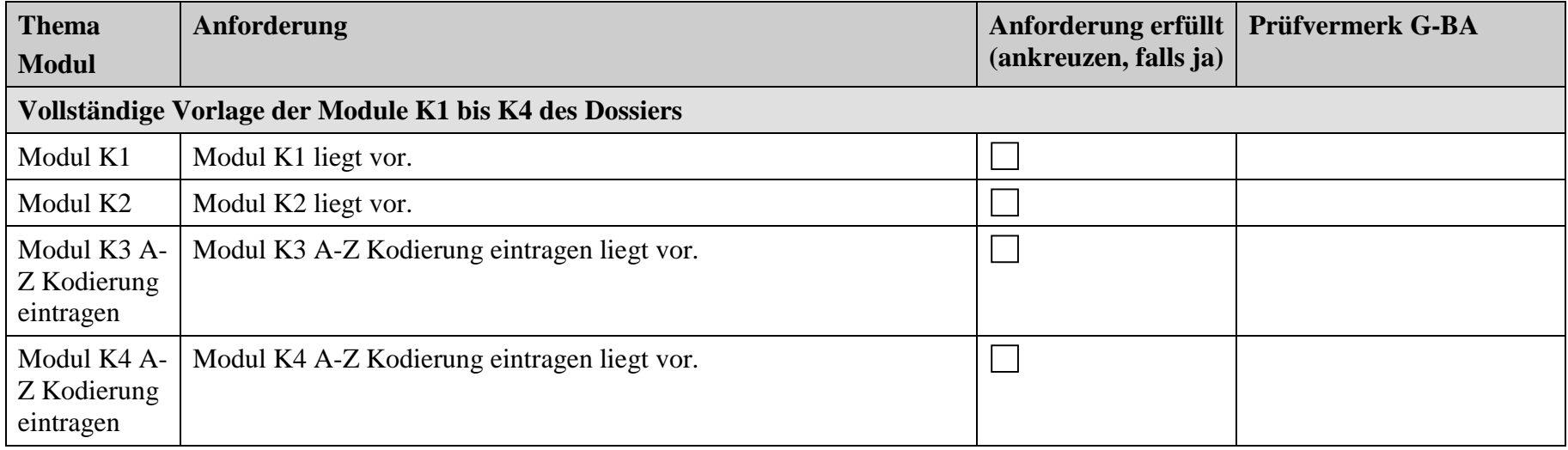

#### **Anhang 1-A.2: Checkliste zur formalen Vollständigkeitsprüfung des Dossiers zur Kosten-Nutzen-Bewertung, Vollständigkeit der Inhalte und Anhänge**

<span id="page-4-0"></span>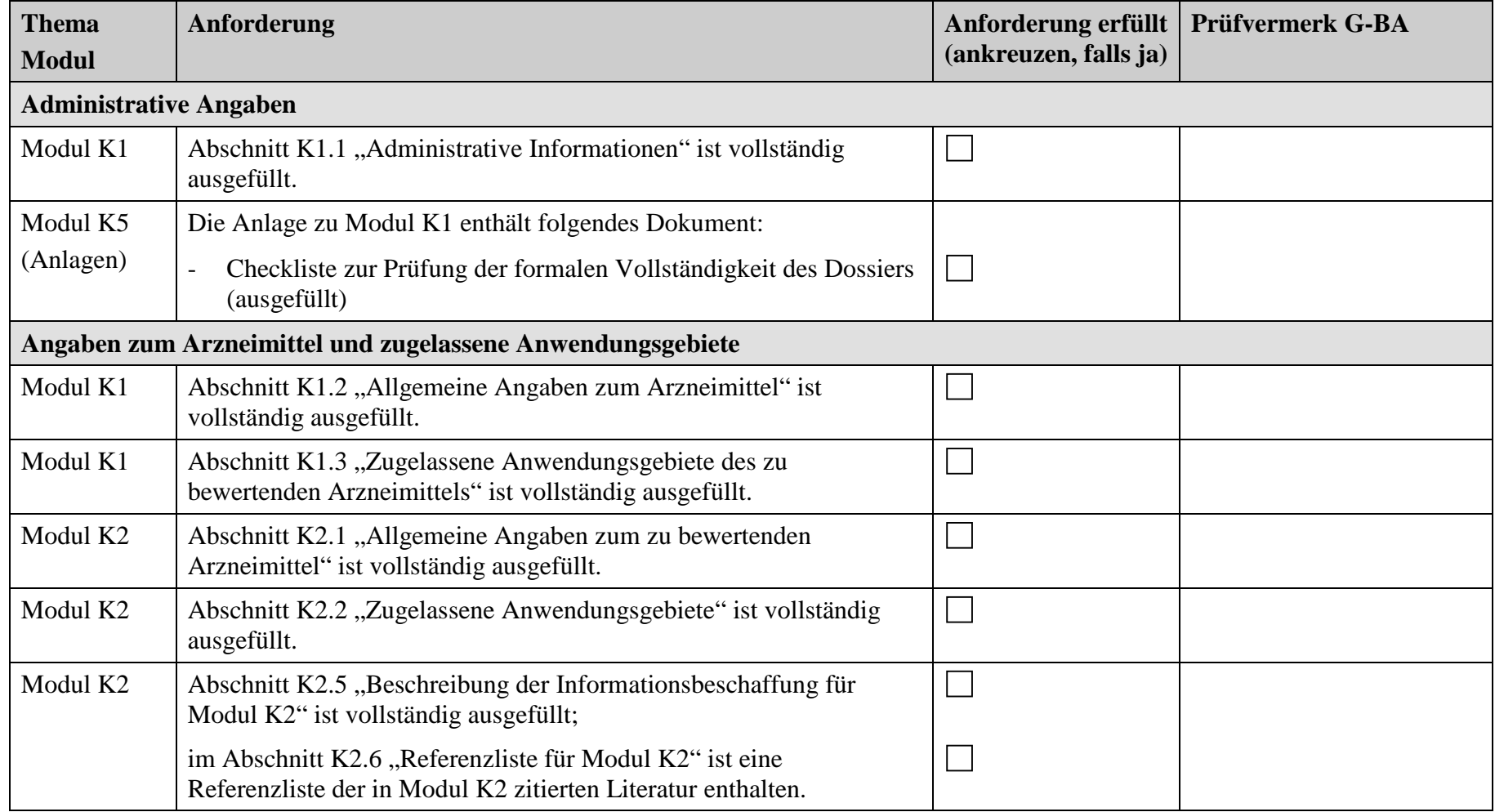

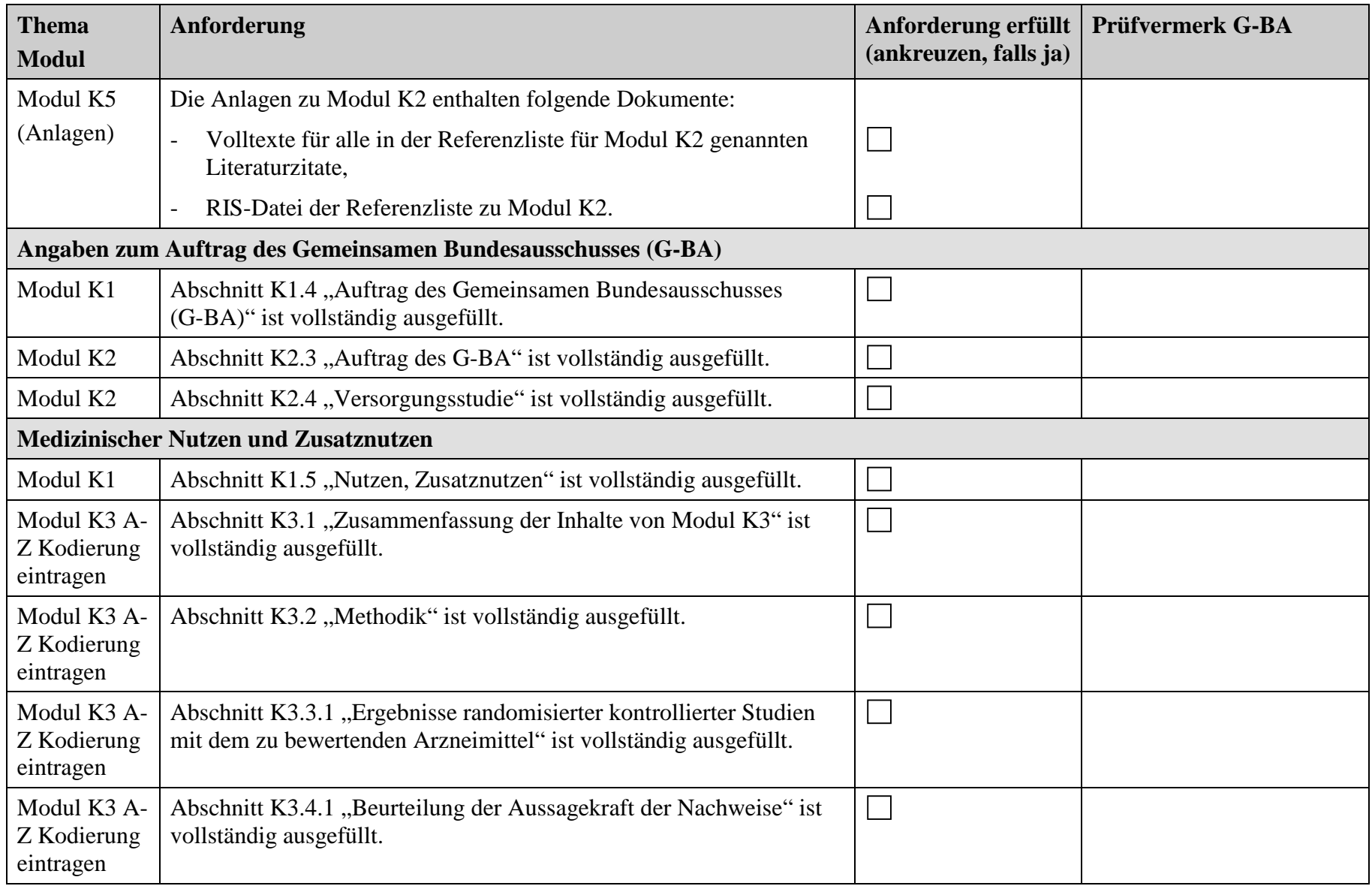

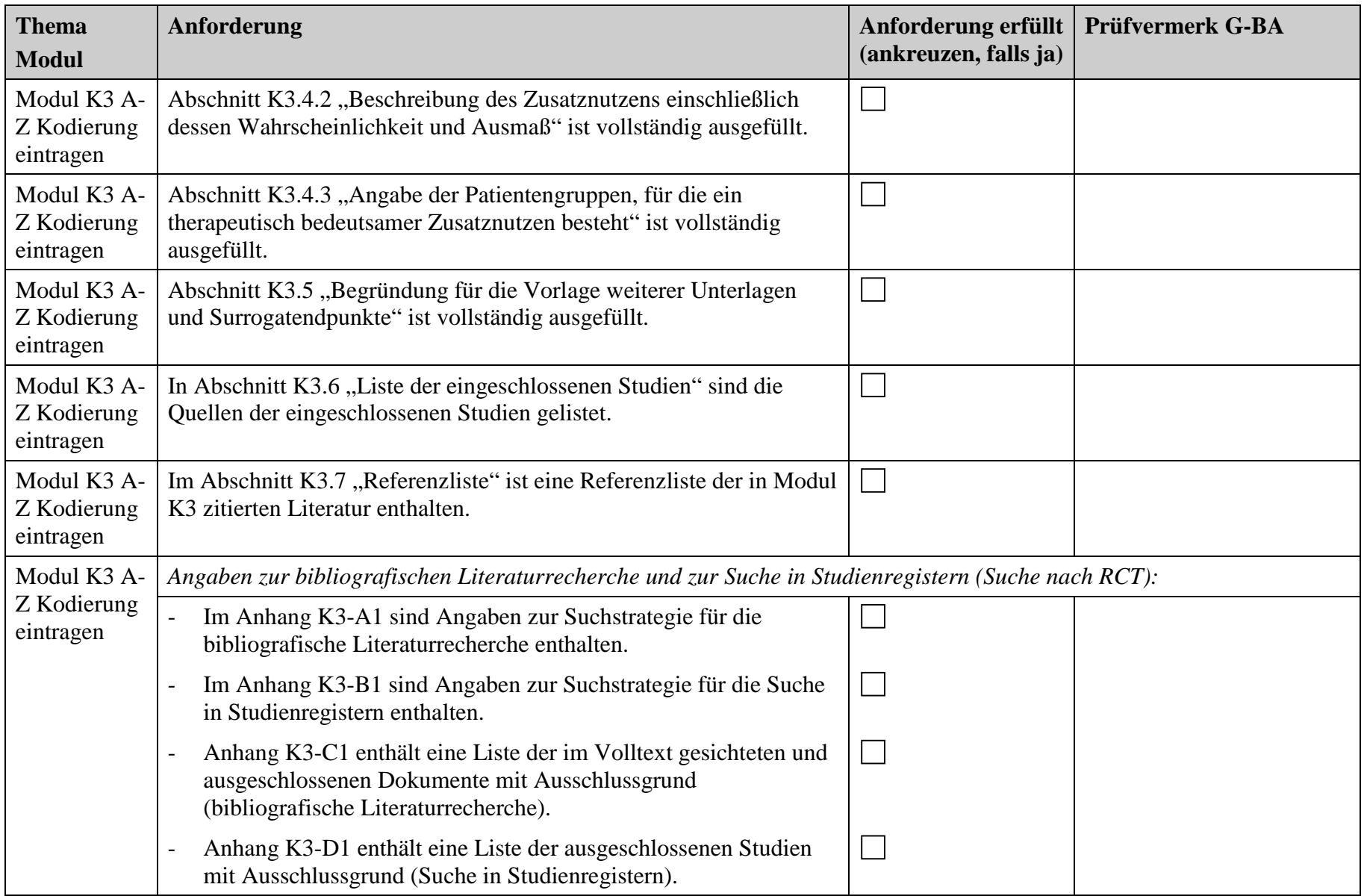

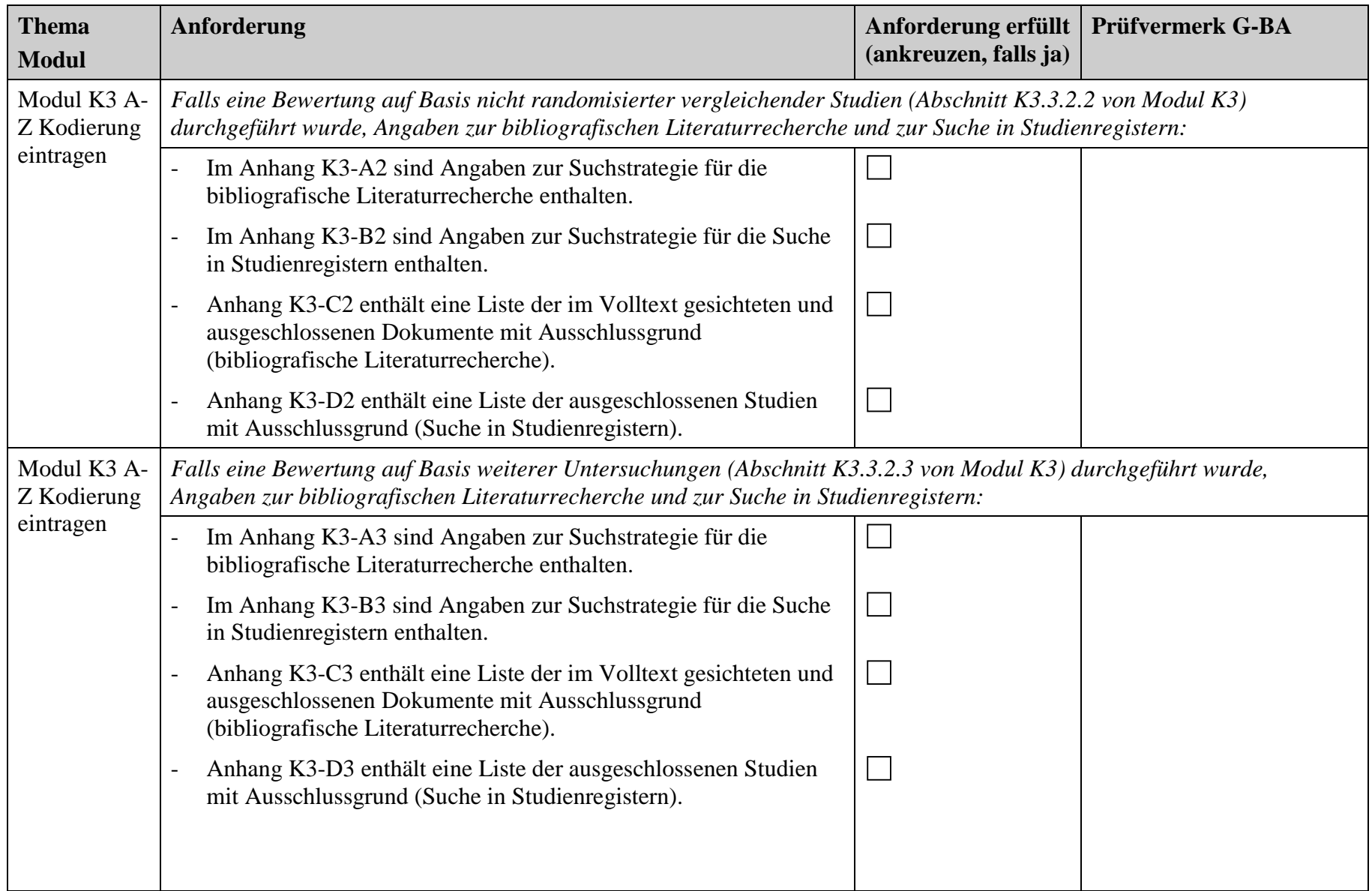

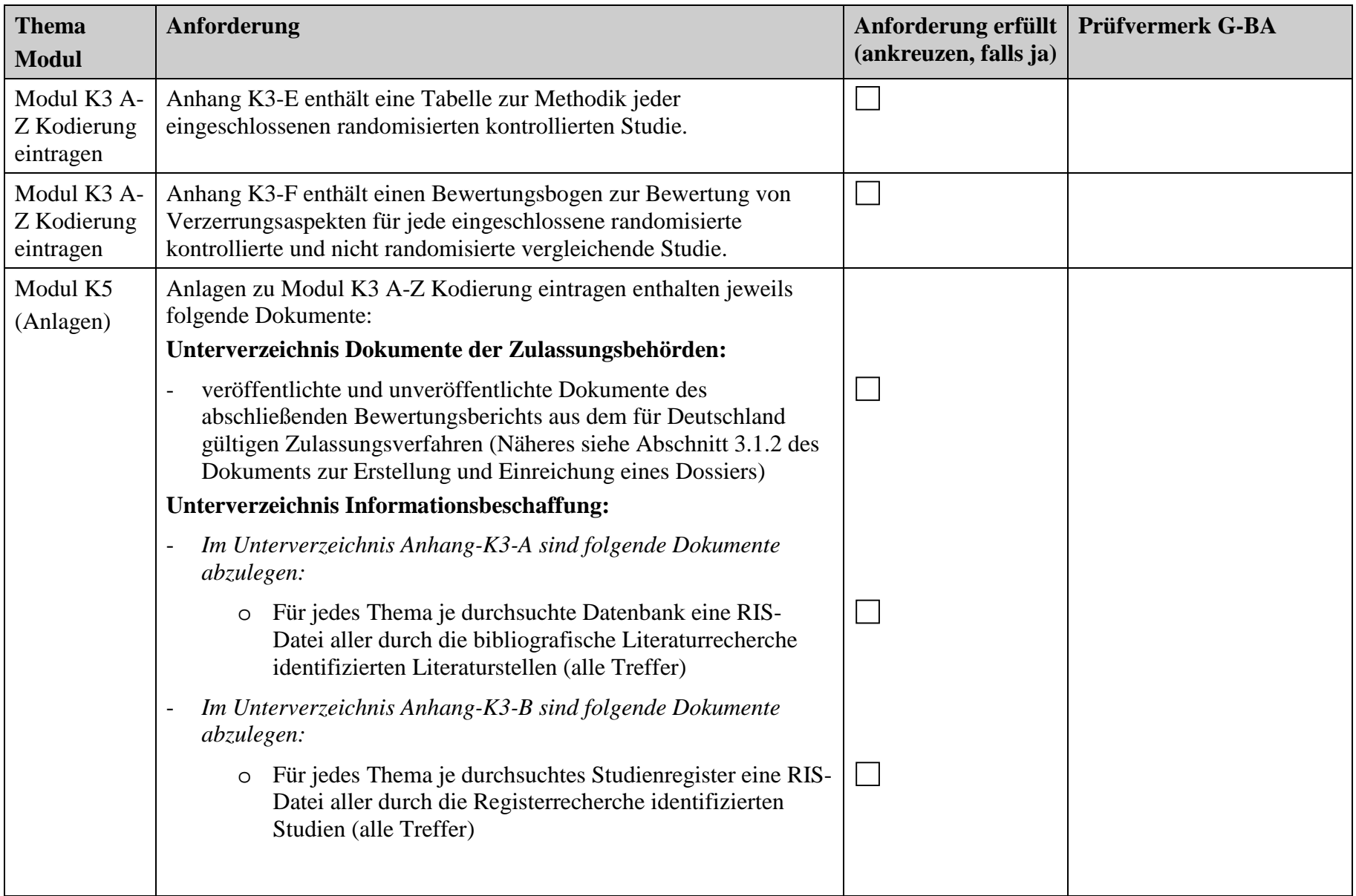

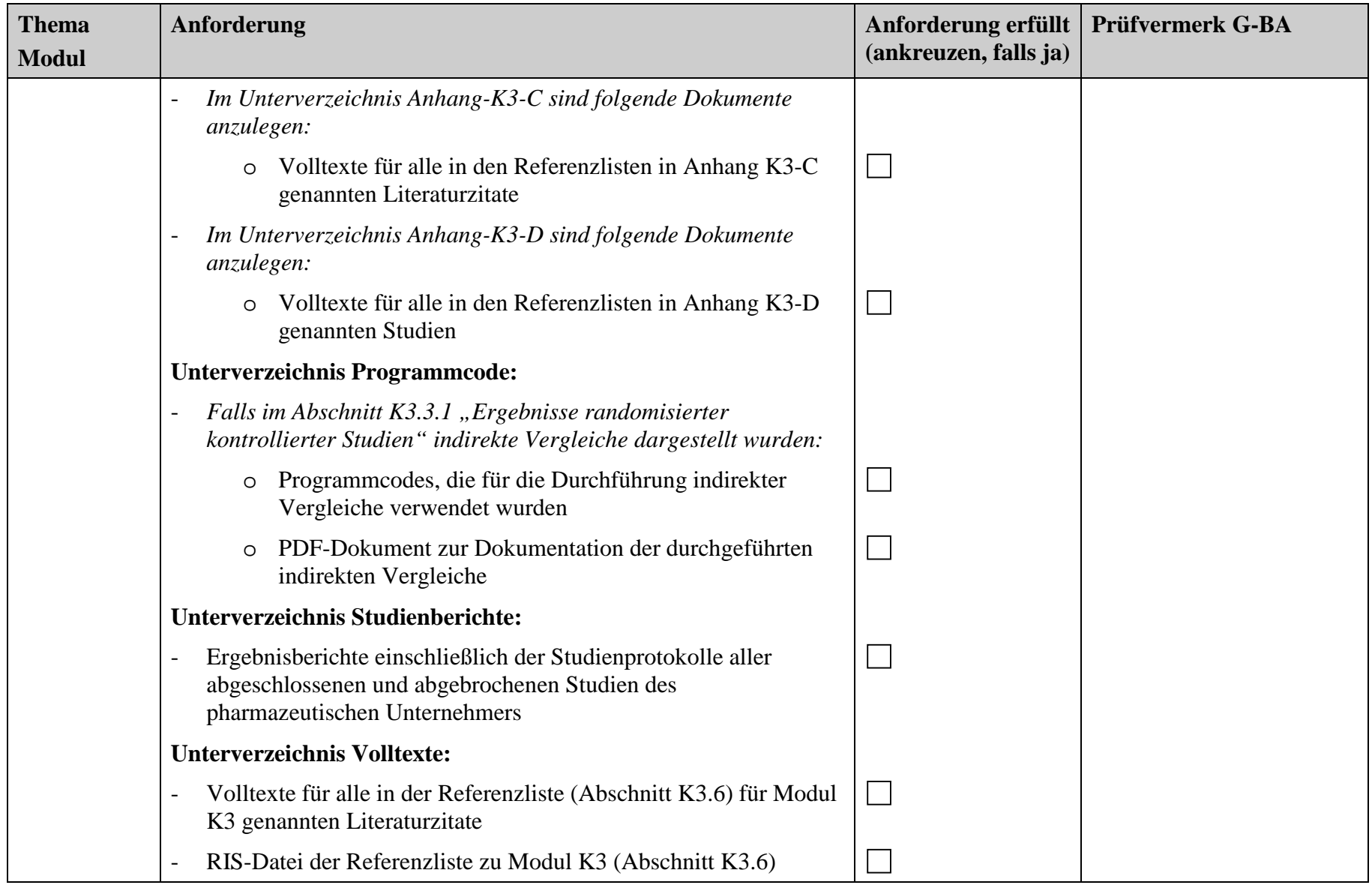

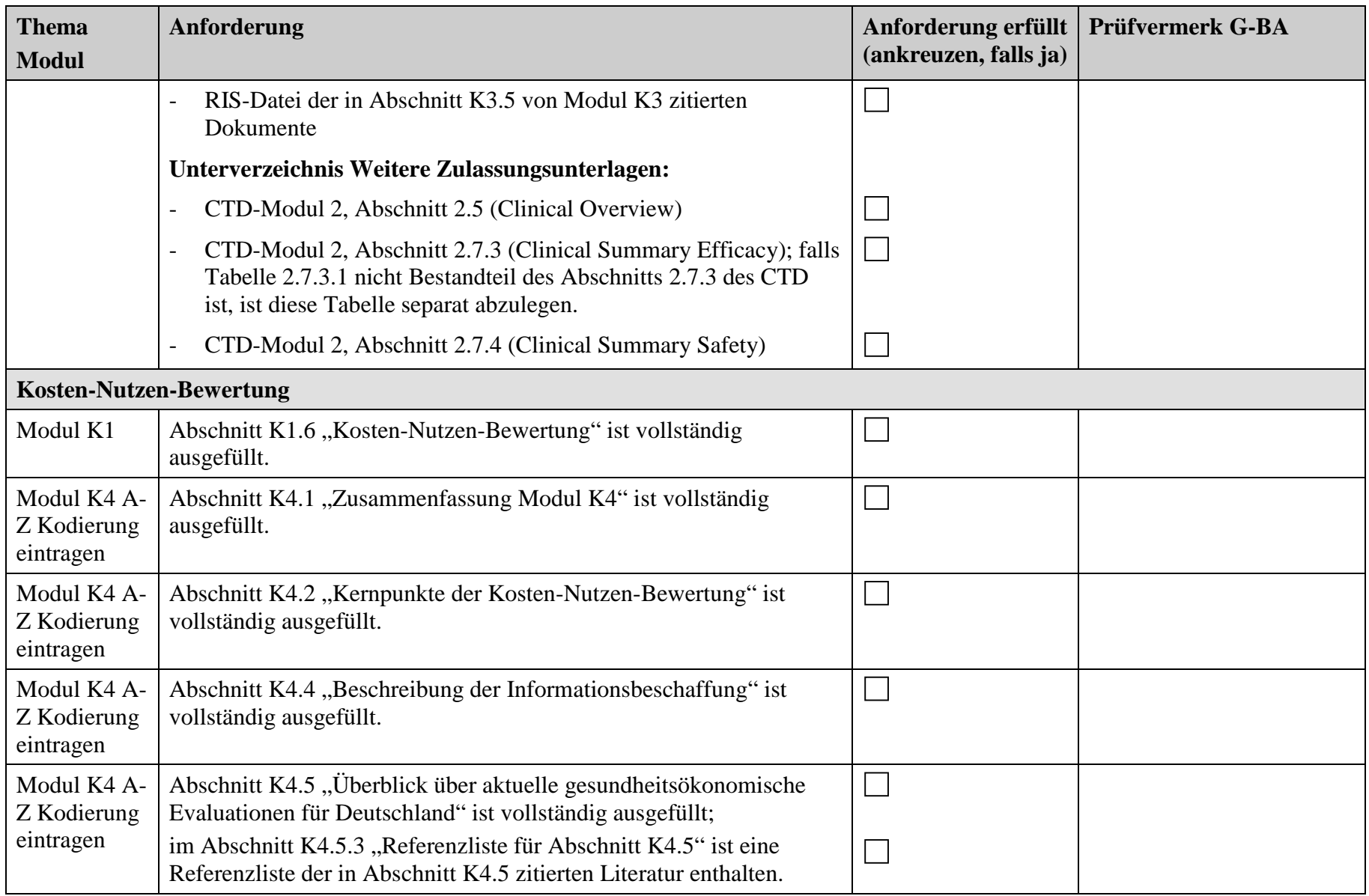

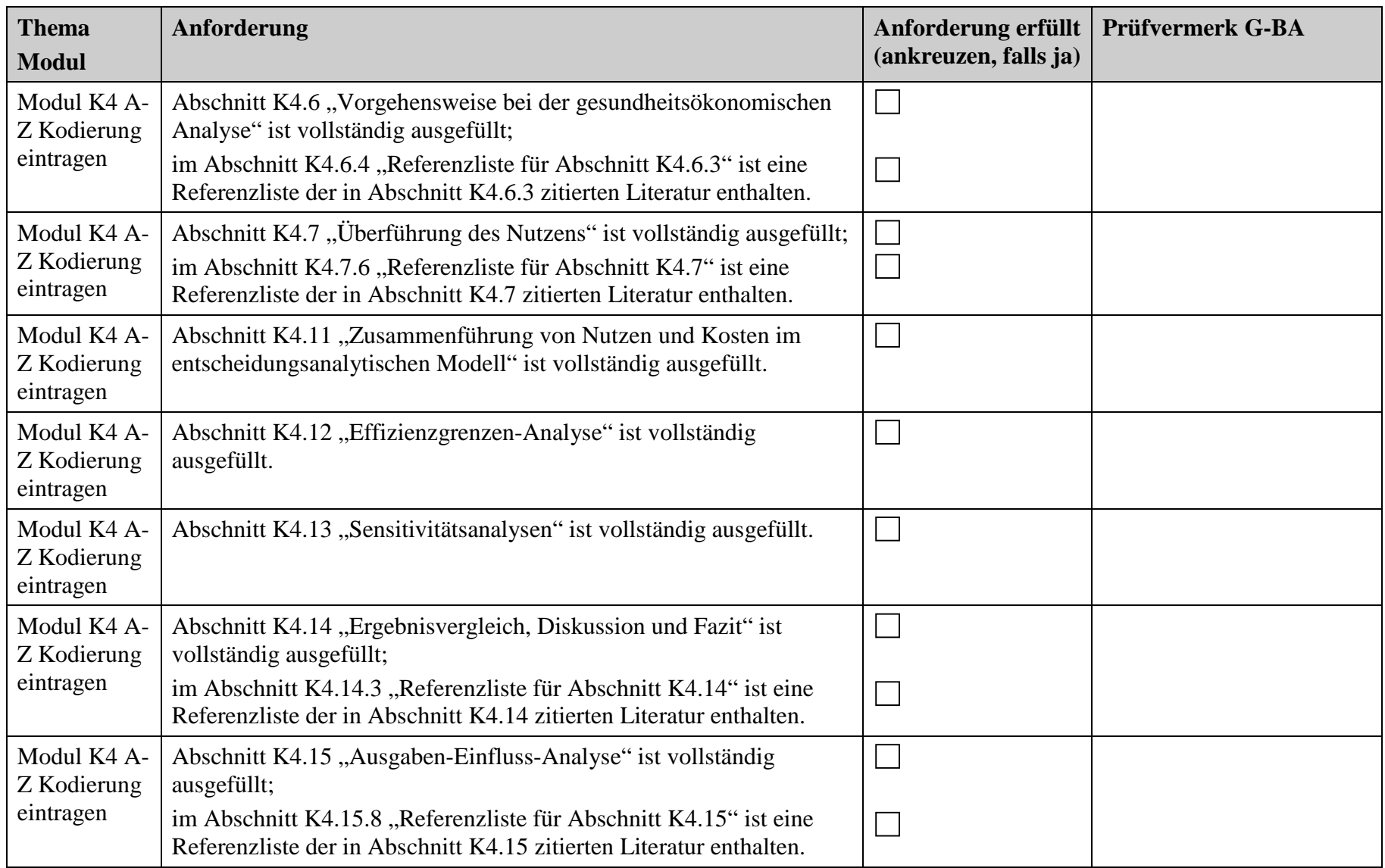

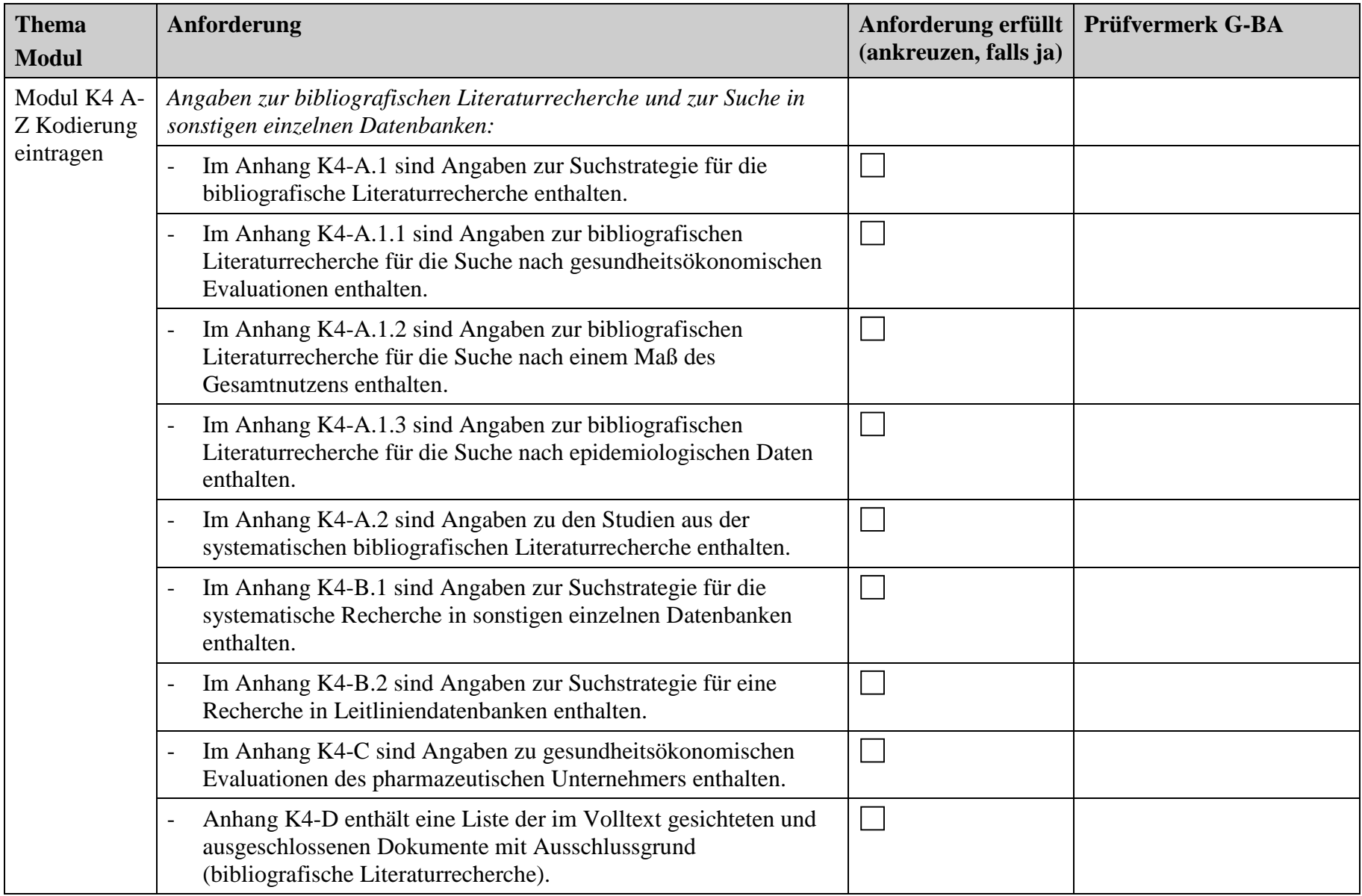

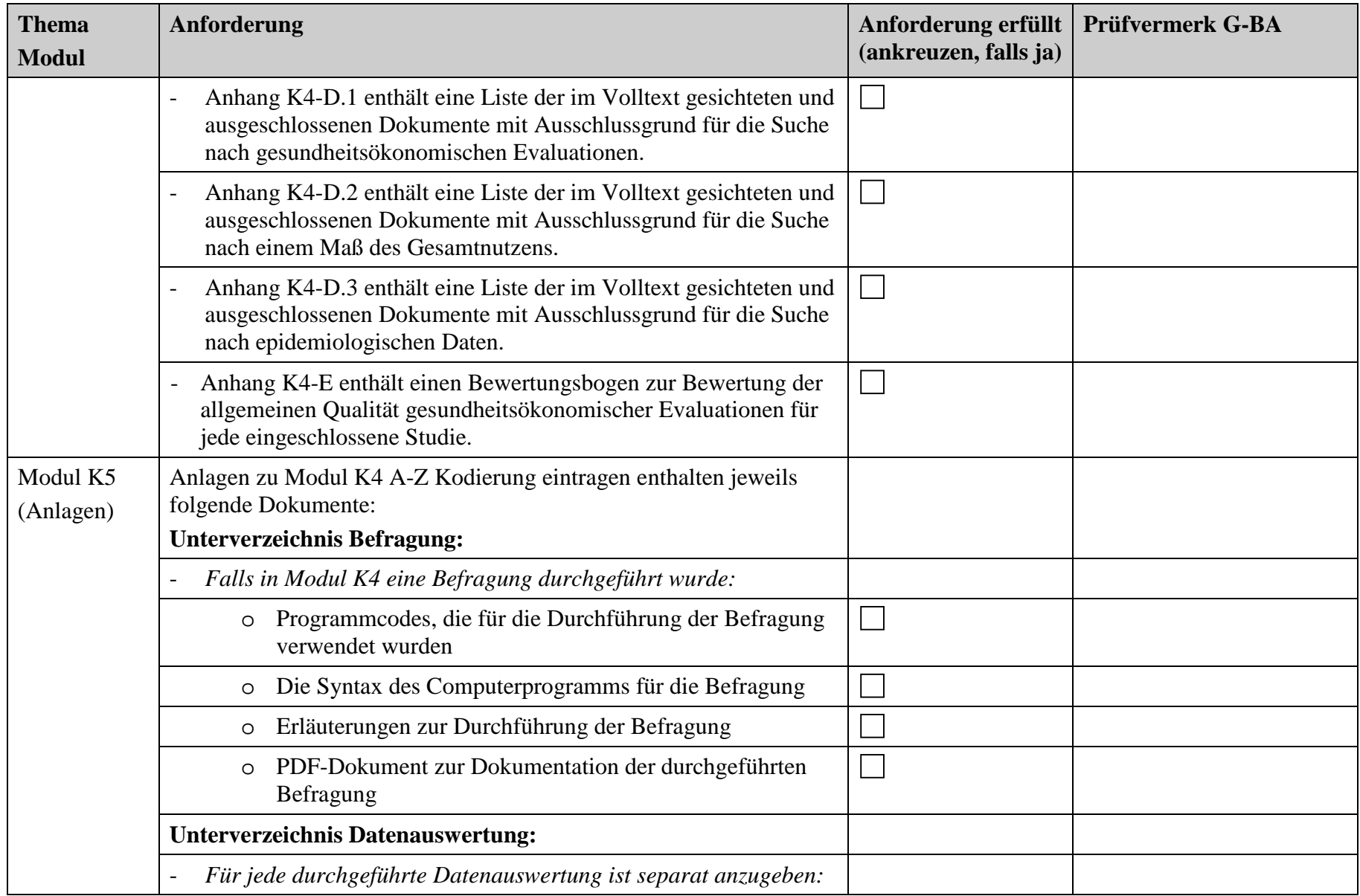

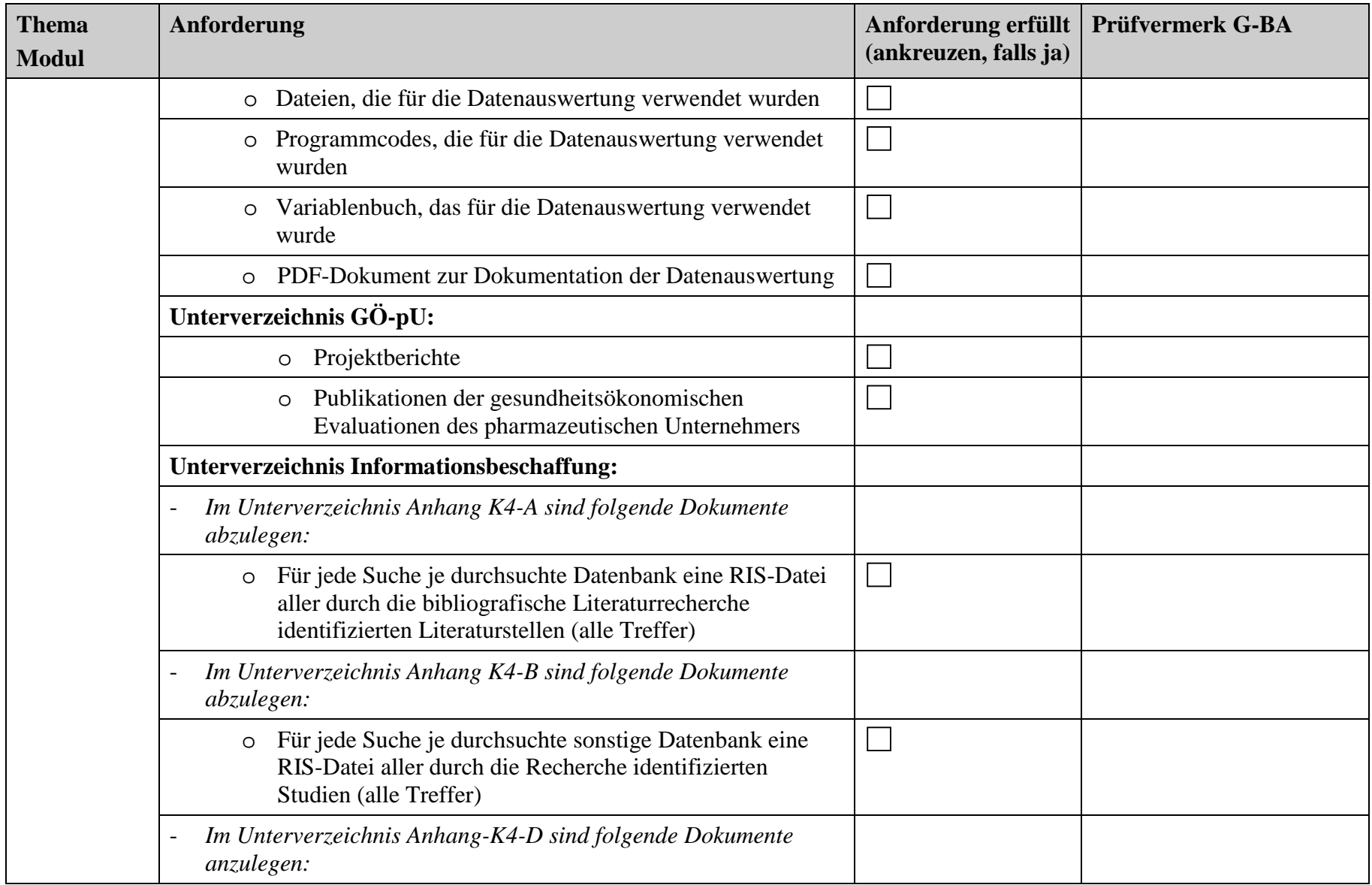

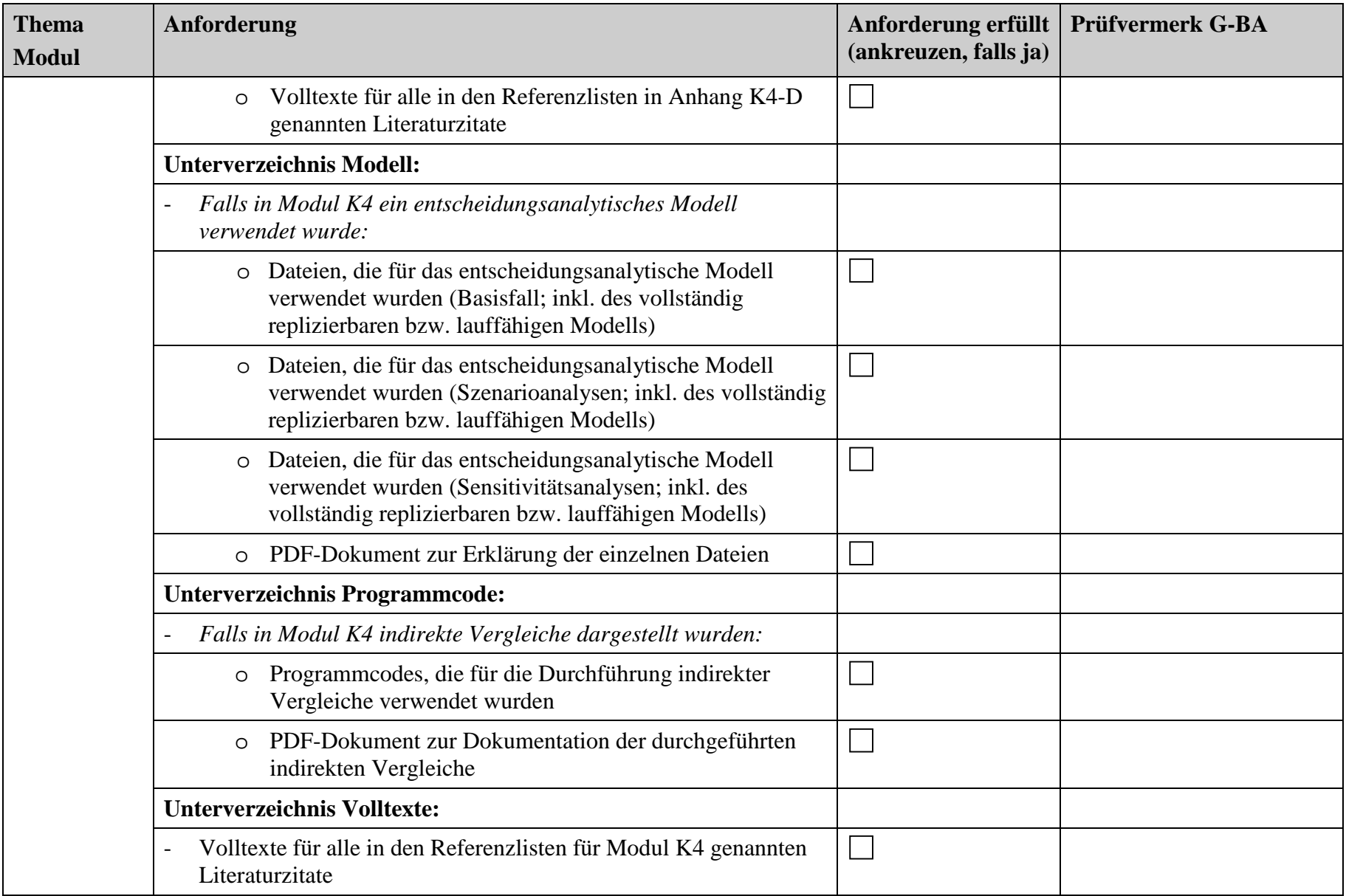

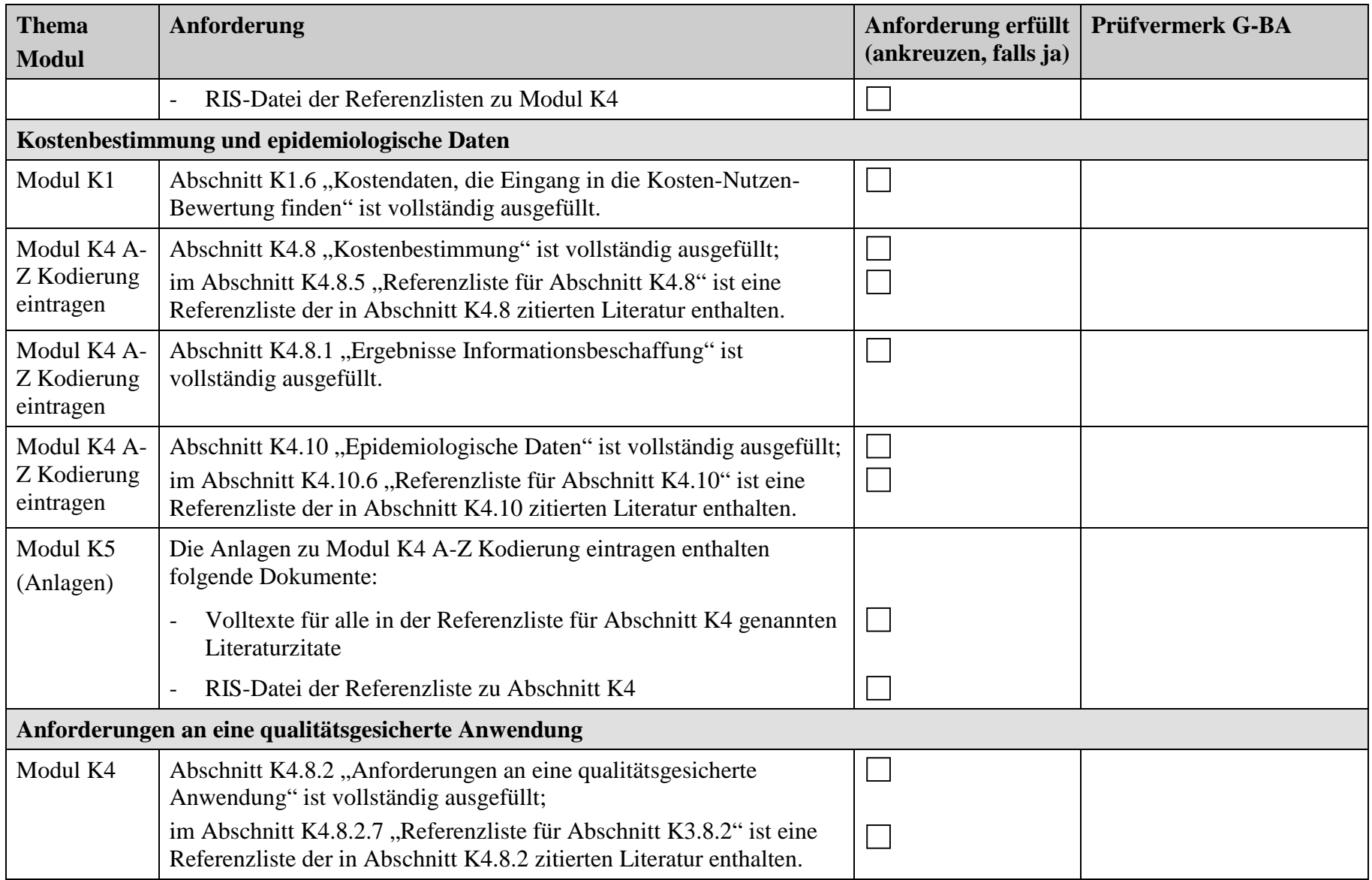

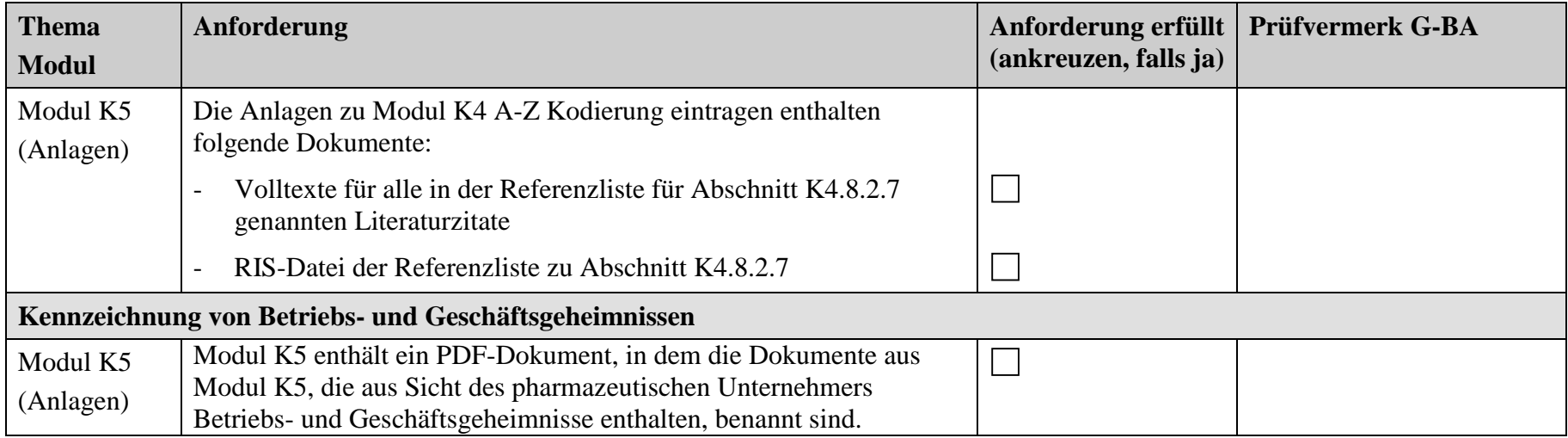